PF chapître 3 : évaluation

# PF chapître 3 : évaluation

Jean-François Monin

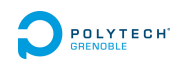

## Plan

#### Intuitions

Évaluation des différentes formes d'expression

Évaluation d'une expression constante

Environnement

Évaluation dans un environnement

Valeurs fonctionnelles

Valeurs récursives

# Évaluation

*Évaluer* une expression <sup>déf</sup> déterminer sa valeur

Mais qu'est-ce qu'une *valeur* ?

## Deux points de vue

Point de vue dénotationnel Les valeurs sont dans un monde (mathématique) extérieur aux expressions.

Exemple : (15 + 3 *∗* 3) et (15 + 9) dénotent la même valeur, qui est l'entier mathématique 24.

## Deux points de vue

Point de vue dénotationnel Les valeurs sont dans un monde (mathématique) extérieur aux expressions.

Exemple : (15 + 3 *∗* 3) et (15 + 9) dénotent la même valeur, qui est l'entier mathématique 24.

#### Point de vue opérationnel

Les valeurs sont des expressions particulières

= celles qui ne peuvent pas être réduites et reflètent ainsi un résultat.

Exemple : l'expression 24 est (reflète) une valeur, contrairement à (15 + 3 *∗* 3) et (15 + 9).

## Comment évaluer

On réduit progressivement  $\rightarrow$  relation de réduction notée  $\triangleright$ 

## Comment évaluer

On réduit progressivement  $\rightarrow$  relation de réduction notée  $\triangleright$ 

Exemple

 $15 + 9 - 4 * 2$ 

## Comment évaluer

On réduit progressivement  $\rightarrow$  relation de réduction notée  $\triangleright$ 

## Exemple

 $15 + 9 - 4 * 2$  $\triangleright$  $24 - 4 * 2$ 

## Comment évaluer

On réduit progressivement

 $\rightarrow$  relation de réduction notée  $\triangleright$ 

## Exemple

 $15 + 9 - 4 * 2$  $\, \triangleright$  $24 - 4 * 2$  $\triangleright$  $24 - 8$ 

## Comment évaluer

On réduit progressivement

 $\rightarrow$  relation de réduction notée  $\triangleright$ 

## Exemple

 $15 + 9 - 4 * 2$  $\triangleright$  $24 - 4 * 2$  $\, \triangleright$  $24 - 8$  $\, \triangleright$ 16

PF chapître 3 : évaluation  $L_{\text{Intuitions}}$ 

## Expressions et valeurs

 $5 + 4$ ,  $3 \times 3$ , 9,  $\sqrt{81}$ , if true then 9 else 6 false, true && not true 157*.*03 + 89*.*75 *−* 4 *×* 45*.*35, (124*.*63 + 38*.*82)  $\frac{(2.5)}{2.5}$  et 65.38 sont des exemples d'*expressions* Parmi celles-ci, seules 9, false et 65*.*38 sont des *valeurs*.

Comment les distinguer ?

PF chapître 3 : évaluation  $\mathrel{\mathop\mathrel{\sqcup_{\text{\sc{Intuitions}}}}$ 

## Expressions et valeurs

 $5 + 4$ ,  $3 \times 3$ , 9,  $\sqrt{81}$ , if true then 9 else 6 false, true && not true 157*.*03 + 89*.*75 *−* 4 *×* 45*.*35, (124*.*63 + 38*.*82)  $\frac{(2.5)}{2.5}$  et 65.38 sont des exemples d'*expressions* Parmi celles-ci, seules 9, false et 65*.*38 sont des *valeurs*.

Comment les distinguer ? Pas d'opération appliquée à des opérandes

## Expressions et valeurs

 $5 + 4$ ,  $3 \times 3$ , 9,  $\sqrt{81}$ , if true then 9 else 6 false, true && not true 157*.*03 + 89*.*75 *−* 4 *×* 45*.*35, (124*.*63 + 38*.*82)  $\frac{(2.5)}{2.5}$  et 65.38 sont des exemples d'*expressions* Parmi celles-ci, seules 9, false et 65*.*38 sont des *valeurs*.

Comment les distinguer ? Pas d'opération appliquée à des opérandes Plus généralement : expression irréductible (aucune opportunité de réduire)

PF chapître 3 : évaluation  $\mathrel{\mathop\mathrel{\sqcup_{\text{\sc{Intuitions}}}}$ 

## Comparaison

Deux valeurs sont égales si et seulement si elles sont représentées par des expressions irréductibles littéralement (syntaxiquement) identiques.

Algorithme de comparaison entre les valeurs dénotées par deux expressions  $E_1$  et  $E_2$ 

- ▶ évaluer *E*<sup>1</sup> *→* on obtient *v*<sup>1</sup>
- ▶ évaluer  $E_2 \rightarrow$  on obtient  $v_2$
- $\triangleright$  comparer syntaxiquement  $v_1$  et  $v_2$

#### Discussion délicate

#### **Cohérence**

- ▶ La valeur (dénotée) est invariante lors de la réduction.
- ▶ Confluence : la valeur obtenue par réduction ne dépend pas de la stratégie de réduction.
- ▶ Une valeur (dénotationnelle) est représentée par *au plus* une expression irréductible.

#### Complétude

- ▶ Certaines expressions ne dénotent aucune valeur claire. En particulier : problème de la terminaison.
- .<br>ロト (伊) (ミ) (ミ) ▶ Une valeur (dénotationnelle) est-elle représentée par *au moins* une expression irréductible ? PAS toujours mais moins important que la cohérence.

# Bilan (1)

#### Approche dénotationnelle

- ▶ Plus propre, avec une distinction claire entre l'univers syntaxique des expressions et l'univers sémantique des valeurs.
- ▶ Simple dans le cas des expressions arithmétiques « usuelles » (simplement composées à partir des opérations arithmétiques telles que l'addition etc.)
- ▶ De même pour les expresions booléennes « usuelles ».
- ▶ En revanche la notion de valeur se complique avec les fonctions notamment récursives il faut des espaces mathématiques beaucoup plus complexes (treillis, *. . .*)

C'est donc l'approche adoptée au début de LT, par exemple : eval qui prend en entrée un AST de type aexp et rend une valeur de type nat.

Bilan (2)

### Approche opérationnelle

- ▶ Moins propre.
- ▶ Par exemple le problème de la confluence se pose.
- ▶ Mais les constructions donnant des calculs pouvant ne pas terminer ne demandent pas de nouveaux concepts mathématiques.

PF chapître 3 : évaluation Évaluation des différentes formes d'expression

## Plan

Intuitions

### Évaluation des différentes formes d'expression

Évaluation d'une expression constante Environnement Évaluation dans un environnement

Valeurs fonctionnelles

Valeurs récursives

PF chapître 3 : évaluation Évaluation des différentes formes d'expression

On adopte le point de vue opérationnel

#### On va définir une relation de réduction *▷*

en considérant tour à tour les différentes formes d'expression

#### Convention

Pour alléger, on considère que la relation de réduction est réflexive et transitive : lorsque  $E_1 \triangleright E_2 \ldots \triangleright E_n$  on peut écrire  $E_1 \triangleright E_n$ .

En particulier, pour dire que l'évaluation de *E* donne *V*, on écrit simplement *E ▷ V*, étant entendu que *V* est une expression irréductible.

## Plan

#### Intuitions

### Évaluation des différentes formes d'expression

Évaluation d'une expression constante

Environnement Évaluation dans un environnement

Valeurs fonctionnelles

Valeurs récursives

Évaluation d'une expression constante

*Expression =*

▶ valeur *⇒* rien à calculer

# Évaluation d'une expression constante

*Expression =*

- ▶ valeur *⇒* rien à calculer
- ▶ fonction appliquée à des arguments (sous-expressions) :
	- ▶ évaluation des arguments *a<sup>i</sup>* dans un ordre non spécifié
	- ▶ application de la fonction aux valeurs obtenues

## Évaluation d'une expression constante

*Expression =*

- ▶ valeur *⇒* rien à calculer
- ▶ fonction appliquée à des arguments (sous-expressions) :
	- ▶ évaluation des arguments *a<sup>i</sup>* dans un ordre non spécifié
	- ▶ application de la fonction aux valeurs obtenues

### Exemple

```
mult (plus 2 3) (succ (moins 5 (−3)))
▷ mult (plus 2 3) (succ 8)
▷ mult 5 (succ 8)
▷ mult 5 9
▷ 45
```
### Expression conditionnelle

#### *Expression =*

- ▶ valeur (exemple : un entier)
- $\triangleright$  fonction appliquée à des arguments :  $fa_1 \ldots a_n$
- $\triangleright$  if *B* then  $E_1$  else  $E_2$
- ▶ *autres possibilités vues plus tard*

#### Évaluation d'une expression conditionnelle

- ▶ évaluation de *B*, i.e. *B ▷ V*
- ▶  $V = \text{true}$ , évaluation de  $E_1$ , i.e.  $E_1 \triangleright V_1$ (if *B* then  $E_1$  else  $E_2$ )  $\triangleright V_1$
- ▶  $V =$  false, évaluation de  $E_2$ , i.e.  $E_2 \triangleright V_2$ (if *B* then  $E_2$  else  $E_2$ )  $\triangleright V_2$

PF chapître 3 : évaluation Évaluation des différentes formes d'expression Environnement

## Plan

Intuitions

### Évaluation des différentes formes d'expression

Évaluation d'une expression constante

Environnement

Évaluation dans un environnement

Valeurs fonctionnelles

Valeurs récursives

PF chapître 3 : évaluation Évaluation des différentes formes d'expression  $L_{\text{Environment}}$ 

## Expressions en **let**

Rappel Ce n'est pas une affectation Permet de rendre le code plus lisible et de factoriser **let** *gros* = 37938573 *×* 4869582*/*8576 in (2 + *gros −* 27 *×* 31) *×* succ (5 *×* 27 *− gros*)

PF chapître 3 : évaluation  $L$ Évaluation des différentes formes d'expression  $L_{\text{Environment}}$ 

Environnement (contexte d'évaluation)

**Définition** 

environnement  $\underline{\mathrm{d}}\underline{\mathrm{f}}$ ensemble d'associations nom  $\mapsto$  valeur

L'environnement est parfois appelé contexte d'évaluation

En programmation fonctionnelle

- associations définitives dans la portée considérée
- les valeurs sont *immuables*

## Plan

Intuitions

### Évaluation des différentes formes d'expression

Évaluation d'une expression constante Environnement

Évaluation dans un environnement

Valeurs fonctionnelles

Valeurs récursives

# Évaluation dans un environnement *Expression =*

- ▶ valeur (exemple : un entier)
- ▶ nom
- ▶ fonction appliquée à des arguments :  $fa_1 \ldots a_n$
- ▶ let-expression : **let** nom = *expr1* in *expr2*

# Évaluation dans un environnement *Expression =*

- 
- ▶ valeur (exemple : un entier)
- ▶ nom
- ▶ fonction appliquée à des arguments :  $fa_1 \ldots a_n$
- ▶ let-expression : let nom = *expr1* in *expr2*

#### Évaluation avec environnement

▶ valeur *⇒* rien à calculer

# Évaluation dans un environnement *Expression =*

- ▶ valeur (exemple : un entier)
- ▶ nom
- ▶ fonction appliquée à des arguments : *f a*<sup>1</sup> *. . . a<sup>n</sup>*
- ▶ let-expression : let nom = *expr1* in *expr2*

#### Évaluation avec environnement

- ▶ valeur *⇒* rien à calculer
- ▶ nom *x ⇒* valeur V trouvée dans l'environnement (l'environnement **doit** contenir *x 7→* V)

# Évaluation dans un environnement *Expression =*

- - ▶ valeur (exemple : un entier)
	- ▶ nom
	- $\triangleright$  fonction appliquée à des arguments :  $fa_1 \ldots a_n$
	- ▶ let-expression : let nom = *expr1* in *expr2*

#### Évaluation avec environnement

- ▶ valeur *⇒* rien à calculer
- ▶ nom *x ⇒* valeur V trouvée dans l'environnement (l'environnement **doit** contenir *x 7→* V)
- ▶ fonction appliquée à des arguments (sous-expressions) :
	- ▶ évaluation des arguments *a<sup>i</sup>* dans un ordre non spécifié
	- ▶ *un petit quelque chose, voir plus loin*
	- ▶ application de la fonction aux valeurs obtenues

# Évaluation dans un environnement *Expression =*

- ▶ valeur (exemple : un entier)
- ▶ nom
- ▶ fonction appliquée à des arguments :  $fa_1 \ldots a_n$
- ▶ let-expression : **let** nom = *expr1* in *expr2*

#### Évaluation avec environnement

- ▶ valeur *⇒* rien à calculer
- ▶ nom *x ⇒* valeur V trouvée dans l'environnement (l'environnement **doit** contenir *x 7→* V)
- ▶ fonction appliquée à des arguments (sous-expressions) :
	- ▶ évaluation des arguments *a<sup>i</sup>* dans un ordre non spécifié
	- ▶ *un petit quelque chose, voir plus loin*
	- ▶ application de la fonction aux valeurs obtenues
- ▶ let-expression : cf. suite

Évaluation d'un **let**... in...

**let** nom = *expr1* in *expr2*

- ▶ évaluation de *expr1* : *▷ val1*
- $\blacktriangleright$  environnement augmenté  $\equiv$  ancien environnement  $+$  nom  $\mapsto$  *val1*
- ▶ évaluation de *expr2* dans l'environnement augmenté

Évaluation d'un **let**... in...

Exemple 1 **let** *y* = 2 + 3 in **let** *x* = 32 *×* 3 in **let** *z* = 75/3 in f *x y z*

Évaluation d'un **let**... in...

Exemple 1 **let** *y* = 2 + 3 in **let** *x* = 32 *×* 3 in **let** *z* = 75/3 in f *x y z*  $[y \mapsto 5]$  **let**  $x = 32 \times 3$  in **let**  $z = 75/3$  in f *x y z*
PF chapître 3 : évaluation Évaluation des différentes formes d'expression Évaluation dans un environnement

Évaluation d'un **let**... in...

Exemple 1 **let** *y* = 2 + 3 in **let** *x* = 32 *×* 3 in **let** *z* = 75/3 in f *x y z* [*y 7→* 5] **let** *x* = 32 *×* 3 in **let** *z* = 75/3 in f *x y z* [*y 7→* 5, *x 7→* 96] **let** *z* = 75/3 in f *x y z*

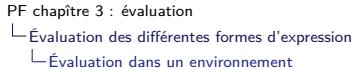

Exemple 1 **let** *y* = 2 + 3 in **let** *x* = 32 *×* 3 in **let** *z* = 75/3 in f *x y z*  $[y \mapsto 5]$  **let**  $x = 32 \times 3$  in **let**  $z = 75/3$  in f  $x \ y \ z$ <br> $[\,y \mapsto 5, \ x \mapsto 96]$  **let**  $z = 75/3$  in f  $x \ y \ z$ **let**  $z = 75/3$  in f  $\times yz$ <br>f  $\times yz$  $[y \mapsto 5, x \mapsto 96, z \mapsto 25]$ 

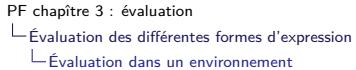

Exemple 1 **let**  $y = 2 + 3$  in **let**  $x = 32 \times 3$  in **let**  $z = 75/3$  in f *x*  $y$  *z* [ $y \mapsto 5$ ] **let**  $x = 32 \times 3$  in **let**  $z = 75/3$  in f *x*  $y$  *z*  $[y \mapsto 5]$  **let**  $x = 32 \times 3$  in **let**  $z = 75/3$  in f  $x \ y \ z$ <br> $[y \mapsto 5, x \mapsto 96]$  **let**  $z = 75/3$  in f  $x \ y \ z$ **let**  $z = 75/3$  in f  $x \ y \ z$ <br>f  $x \ y \ z$  $[y \mapsto 5, x \mapsto 96, z \mapsto 25]$  f *x y z*<br> $[y \mapsto 5, x \mapsto 96, z \mapsto 25]$  f 96 5 25  $[y \mapsto 5, x \mapsto 96, z \mapsto 25]$ <br> $[y \mapsto 5, x \mapsto 96, z \mapsto 25]$ [*y 7→* 5, *x 7→* 96, *z 7→* 25] *...(application de la fonction)*

Exemple 2 **let**  $y = 2 + 3$  in **let**  $x = 32 \times 3$  in **let**  $z = x + y$  in  $f \times y \times z$ 

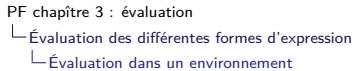

Exemple 1 **let**  $y = 2 + 3$  in **let**  $x = 32 \times 3$  in **let**  $z = 75/3$  in f *x*  $y$  *z* [ $y \mapsto 5$ ] **let**  $x = 32 \times 3$  in **let**  $z = 75/3$  in f *x*  $y$  *z*  $[y \mapsto 5]$  **let**  $x = 32 \times 3$  in **let**  $z = 75/3$  in f  $x \ y \ z$ <br> $[y \mapsto 5, x \mapsto 96]$  **let**  $z = 75/3$  in f  $x \ y \ z$ **let**  $z = 75/3$  in f  $x \ y \ z$ <br>f  $x \ y \ z$  $[y \mapsto 5, x \mapsto 96, z \mapsto 25]$  f *x y z*<br> $[y \mapsto 5, x \mapsto 96, z \mapsto 25]$  f 96 5 25  $[y \mapsto 5, x \mapsto 96, z \mapsto 25]$ <br> $[y \mapsto 5, x \mapsto 96, z \mapsto 25]$ [*y 7→* 5, *x 7→* 96, *z 7→* 25] *...(application de la fonction)* Exemple 2

**let**  $y = 2 + 3$  in **let**  $x = 32 \times 3$  in **let**  $z = x + y$  in f  $x y z$ <br>  $[y \mapsto 5, x \mapsto 96]$  **let**  $z = x + y$  in f  $x y z$  $let z = x + y in f x y z$ 

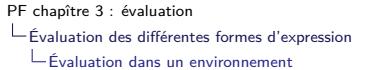

Exemple 1 **let**  $y = 2 + 3$  in **let**  $x = 32 \times 3$  in **let**  $z = 75/3$  in f *x*  $y$  *z* [ $y \mapsto 5$ ] **let**  $x = 32 \times 3$  in **let**  $z = 75/3$  in f *x*  $y$  *z*  $[y \mapsto 5]$  **let**  $x = 32 \times 3$  in **let**  $z = 75/3$  in f  $x \ y \ z$ <br> $[y \mapsto 5, x \mapsto 96]$  **let**  $z = 75/3$  in f  $x \ y \ z$ **let**  $z = 75/3$  in f  $x \ y \ z$ <br>f  $x \ y \ z$  $[y \mapsto 5, x \mapsto 96, z \mapsto 25]$  f *x y z*<br> $[y \mapsto 5, x \mapsto 96, z \mapsto 25]$  f 96 5 25  $[y \mapsto 5, x \mapsto 96, z \mapsto 25]$ <br> $[y \mapsto 5, x \mapsto 96, z \mapsto 25]$ [*y 7→* 5, *x 7→* 96, *z 7→* 25] *...(application de la fonction)* Exemple 2 **let**  $y = 2 + 3$  in **let**  $x = 32 \times 3$  in **let**  $z = x + y$  in  $f \times yz$ <br>  $[y \mapsto 5, x \mapsto 96]$  **let**  $z = x + y$  in  $f \times yz$ **let**  $z = x + y$  in  $f \times yz$ <br> $f \times yz$  $[y \mapsto 5, x \mapsto 96, z \mapsto 101]$ 

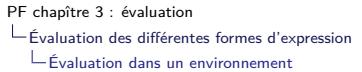

←ロ→ ←*団* → ←ミ→ ←ミ→ ←ミ→ → つへ(\* 22/38) Exemple 1 **let**  $y = 2 + 3$  in **let**  $x = 32 \times 3$  in **let**  $z = 75/3$  in f *x*  $y$  *z* [ $y \mapsto 5$ ] **let**  $x = 32 \times 3$  in **let**  $z = 75/3$  in f *x*  $y$  *z*  $[y \mapsto 5]$  **let**  $x = 32 \times 3$  in **let**  $z = 75/3$  in f  $x \ y \ z$ <br> $[y \mapsto 5, x \mapsto 96]$  **let**  $z = 75/3$  in f  $x \ y \ z$  $let z = 75/3 inf x y z$ <br> $f x y z$  $[y \mapsto 5, x \mapsto 96, z \mapsto 25]$  f *x y z*<br> $[y \mapsto 5, x \mapsto 96, z \mapsto 25]$  f 96 5 25  $[y \mapsto 5, x \mapsto 96, z \mapsto 25]$ <br> $[y \mapsto 5, x \mapsto 96, z \mapsto 25]$ [*y 7→* 5, *x 7→* 96, *z 7→* 25] *...(application de la fonction)* Exemple 2 **let**  $y = 2 + 3$  in **let**  $x = 32 \times 3$  in **let**  $z = x + y$  in f  $x y z$ <br>  $[y \mapsto 5, x \mapsto 96]$  **let**  $z = x + y$  in f  $x y z$ **let**  $z = x + y$  in f  $x \ y \ z$ <br>f  $x \ y \ z$  $[y \mapsto 5, x \mapsto 96, z \mapsto 101]$  f *x y z*<br> $[y \mapsto 5, x \mapsto 96, z \mapsto 101]$  f 96 5 101  $[y \mapsto 5, x \mapsto 96, z \mapsto 101]$ <br> $[y \mapsto 5, x \mapsto 96, z \mapsto 101]$ [*y 7→* 5, *x 7→* 96, *z 7→* 101] *...(application de la fonction)*

PF chapître 3 : évaluation Évaluation des différentes formes d'expression Évaluation dans un environnement

## Contrôle de l'ordre d'évaluation

#### **Remarque**

L'ordre d'évaluation dans un **let**... in... est bien déterminé

- ▶ sans grande importance dans un cadre purement fonctionnel
- ▶ important en cas d'*effets de bord*
	- ▶ Entrées/sorties
	- ▶ Exceptions

*(sera approfondi plus tard)*

### Plan

Intuitions

Évaluation des différentes formes d'expression

Évaluation d'une expression constante

Environnement

Évaluation dans un environnement

Valeurs fonctionnelles

Valeurs récursives

Encore des valeurs : les fonctions (1)

Exemple : la fonction successeur Notation ML (Ocaml) :  $fun x \rightarrow x+1$ Notation mathématique abrégée : *λx. x* + 1

#### Évaluation

On considère l'application d'une valeur fonctionnelle *λx. corps* à un argument *arg* (*λx. corps*) *arg* se réduit comme **let**  $x = arg$  in *corps* 

- ▶ *corps* et *arg* sont des expressions
- ▶ en OCaml, *arg* est en fait une valeur (stratégie dite « stricte »)

Encore des valeurs : les fonctions (2)

Exemple de réduction

**let**  $suc = \text{fun } x \rightarrow x + 1$  in **let**  $a = 12$  in  $suc(a + a)$ 

Encore des valeurs : les fonctions (2)

Exemple de réduction

**let**  $suc = \text{fun } x \rightarrow x + 1$  in **let**  $a = 12$  in  $suc(a + a)$  $[\textsf{succ} \mapsto \lambda x \cdot x + 1]$  **let**  $a = 12$  in  $\textsf{succ}(a + a)$  $[suc \mapsto \lambda x. x + 1, a \mapsto 12]$  *suc*  $(a + a)$ 

Encore des valeurs : les fonctions (2)

Exemple de réduction

**let**  $suc = \text{fun } x \rightarrow x+1$  in **let**  $a = 12$  in  $suc(a + a)$  $\begin{bmatrix} \text{suc} \mapsto \lambda x. & x+1 \\ \text{suc} \mapsto \lambda x. & x+1, & a \mapsto 12 \end{bmatrix}$  **let**  $a = 12$  in suc  $(a + a)$ <br>suc  $(a + a)$  $[suc \mapsto \lambda x. x+1, a \mapsto 12]$  $\int$ *(evaluation de a + a :*  $[suc \mapsto \lambda x. x + 1, a \mapsto 12]$   $a + a \triangleright a + 12 \triangleright 12 + 12 \triangleright 24)$ 

Encore des valeurs : les fonctions (2)

Exemple de réduction

**let**  $suc = \text{fun } x \rightarrow x+1$  in **let**  $a = 12$  in  $suc(a + a)$  $\begin{bmatrix} \text{suc} \mapsto \lambda x. & x+1 \\ \text{suc} \mapsto \lambda x. & x+1, & a \mapsto 12 \end{bmatrix}$  **let**  $a = 12$  in suc  $(a + a)$ <br>suc  $(a + a)$  $[suc \mapsto \lambda x. x+1, a \mapsto 12]$  $\int$ *(evaluation de a + a :*  $\begin{bmatrix} \text{suc} \mapsto \lambda x. \ x+1, \ a \mapsto 12 \end{bmatrix}$   $a + a \triangleright a + 12 \triangleright 12 + 12 \triangleright 24$ )<br>suc  $\mapsto \lambda x. \ x+1, \ a \mapsto 12$  suc 24  $[suc \mapsto \lambda x. x+1, a \mapsto 12]$ 

Encore des valeurs : les fonctions (2)

Exemple de réduction

**let**  $suc = \text{fun } x \to x+1$  in **let**  $a =12$  in  $suc (a + a)$ <br>  $[suc \mapsto \lambda x. x+1]$  **let**  $a =12$  in  $suc (a + a)$ *let*  $a = 12$  in  $\text{succ}(a + a)$ <br> $\text{succ}(a + a)$  $[suc \mapsto \lambda x. x+1, a \mapsto 12]$ *(evaluation de*  $a + a$  *:*  $\begin{bmatrix} \text{suc} \mapsto \lambda x. \ x+1, \ a \mapsto 12 \end{bmatrix}$   $a + a \triangleright a + 12 \triangleright 12 + 12 \triangleright 24$ )<br>suc  $\mapsto \lambda x. \ x+1, \ a \mapsto 12$  suc 24  $[suc \mapsto \lambda x. x+1, a \mapsto 12]$ <br>[...]  $(\lambda x \cdot x + 1)$  24

Encore des valeurs : les fonctions (2)

Exemple de réduction

**let**  $suc = \text{fun } x \to x+1$  in **let**  $a =12$  in  $suc (a + a)$ <br>  $[suc \mapsto \lambda x. x+1]$  **let**  $a =12$  in  $suc (a + a)$ *let*  $a = 12$  in  $succ (a + a)$ <br>*suc*  $(a + a)$  $[suc \mapsto \lambda x. x + 1, a \mapsto 12]$ *(evaluation de*  $a + a$  *:*  $\begin{bmatrix} \text{suc} \mapsto \lambda x. \ x+1, \ a \mapsto 12 \end{bmatrix}$   $a + a \triangleright a + 12 \triangleright 12 + 12 \triangleright 24$ )<br>suc  $\mapsto \lambda x. \ x+1, \ a \mapsto 12$  suc 24  $[suc \mapsto \lambda x. x+1, a \mapsto 12]$ <br>[...]  $(\lambda x \cdot x + 1)$  24  $[...,\; x \mapsto 24]$   $x+1$ 

Encore des valeurs : les fonctions (2)

Exemple de réduction

**let**  $suc = \text{fun } x \to x+1$  in **let**  $a =12$  in  $suc (a + a)$ <br>  $[suc \mapsto \lambda x. x+1]$  **let**  $a =12$  in  $suc (a + a)$ *<u>suc*  $(a + a)$ <br>*suc*  $(a + a)$ </u>  $[suc \mapsto \lambda x. x+1, a \mapsto 12]$ *(evaluation de*  $a + a$  *:*  $\begin{bmatrix} \text{suc} \mapsto \lambda x. \ x+1, \ a \mapsto 12 \end{bmatrix}$   $a + a \triangleright a + 12 \triangleright 12 + 12 \triangleright 24$ )<br>suc  $\mapsto \lambda x. \ x+1, \ a \mapsto 12$  suc 24  $[suc \mapsto \lambda x. x+1, a \mapsto 12]$ <br>[...]  $(\lambda x \cdot x + 1)$  24  $[...,\; x \mapsto 24]$   $x+1$ <br> $[...,\; x \mapsto 24]$   $24+1$  $[...,\; x \mapsto 24]$  24<br> $[...,\; x \mapsto 24]$  25  $\left[ \ldots, x \mapsto 24 \right]$ 

Encore des valeurs : les fonctions (3)

Que représente « *. . .* » dans [*. . . , x 7→* 24] ?

- ▶ L'environnement courant  $succ \rightarrow \lambda x$ *.*  $x + 1$ *,*  $a \mapsto 12$  ?
- ▶ Autre chose?

Encore des valeurs : les fonctions (3)

Que représente « *. . .* » dans [*. . . , x 7→* 24] ?

- ▶ L'environnement courant  $succ \rightarrow \lambda x$ .  $x + 1$ ,  $a \mapsto 12$  ?
- ▶ Autre chose?

Utiliser la portée où la fonction appelée est définie

Dans l'exemple précédent où cette fonction est *suc*, cela n'a pas d'incidence.

Mais ce n'est pas le cas général.

Encore des valeurs : les fonctions (4)

Utiliser la portée où la fonction appelée est définie

**let**  $a = 3$  in **let**  $pla = \text{fun } x \rightarrow x + a$  in **let**  $a = 12$  in  $pla (a + a)$ 

Encore des valeurs : les fonctions (4)

Utiliser la portée où la fonction appelée est définie

**let**  $a = 3$  in **let**  $pla = \text{fun } x \to x + a$  in **let**  $a = 12$  in  $pla (a + a)$ <br> $[a \mapsto 3]$  **let**  $pla = \text{fun } x \to x + a$  in **let**  $a = 12$  in  $pla (a + a)$  $[a \mapsto 3]$  **let**  $pla = \text{fun } x \to x + a$  in **let**  $a = 12$  in  $pla (a + a)$ <br> $[a \mapsto 3, pla \mapsto \lambda x. x + a]$  **let**  $a = 12$  in  $pla (a + a)$  $[let a = 12 in pla (a + a)]$ <br> $pla (a + a)$  $[a \mapsto 3, pla \mapsto \lambda x. x + a, a \mapsto 12]$  $\int$ *(evaluation de a + a :*  $[a \mapsto 3, \, pla \mapsto \lambda x. \, x + a, \, a \mapsto 12]$   $a + a \triangleright a + 12 \triangleright 12 + 12 \triangleright 24)$ 

Encore des valeurs : les fonctions (4)

Utiliser la portée où la fonction appelée est définie

**let**  $a = 3$  in **let**  $pla = \text{fun } x \to x + a$  in **let**  $a = 12$  in  $pla (a + a)$ <br> $[a \mapsto 3]$  **let**  $pla = \text{fun } x \to x + a$  in **let**  $a = 12$  in  $pla (a + a)$  $[a \mapsto 3]$  **let**  $pla = \text{fun } x \to x + a$  in **let**  $a = 12$  in  $pla (a + a)$ <br> $[a \mapsto 3, pla \mapsto \lambda x. x + a]$  **let**  $a = 12$  in  $pla (a + a)$  $[let a = 12 in pla (a + a)]$ <br> $pla (a + a)$  $[a \mapsto 3, pla \mapsto \lambda x. x + a, a \mapsto 12]$ *(evaluation de*  $a + a$  *:*  $[a \mapsto 3, pla \mapsto \lambda x. x + a, a \mapsto 12]$   $a + a \triangleright a + 12 \triangleright 12 + 12 \triangleright 24)$ <br> $a \mapsto 3$ ,  $pla \mapsto \lambda x. x + a, a \mapsto 12$  pla 24  $[a \mapsto 3, \, pla \mapsto \lambda x. \, x + a, \,a \mapsto 12]$ 

Encore des valeurs : les fonctions (4)

Utiliser la portée où la fonction appelée est définie

**let**  $a = 3$  in **let**  $pla = \text{fun } x \to x + a$  in **let**  $a = 12$  in  $pla (a + a)$ <br> $[a \mapsto 3]$  **let**  $pla = \text{fun } x \to x + a$  in **let**  $a = 12$  in  $pla (a + a)$  $[a \mapsto 3]$  **let**  $pla = \text{fun } x \to x + a$  in **let**  $a = 12$  in  $pla (a + a)$ <br> $[a \mapsto 3, pla \mapsto \lambda x. x + a]$  **let**  $a = 12$  in  $pla (a + a)$ [*a 7→* 3*, pla 7→ λx. x* + *a*] **let** *a* =12 in *pla* (*a* + *a*)  $[a \mapsto 3, pla \mapsto \lambda x. x + a, a \mapsto 12]$  $\int$ *(evaluation de a + a :*  $[a \mapsto 3, pla \mapsto \lambda x. x + a, a \mapsto 12]$   $a + a \triangleright a + 12 \triangleright 12 + 12 \triangleright 24)$ <br> $a \mapsto 3$ ,  $pla \mapsto \lambda x. x + a, a \mapsto 12$  pla 24  $[a \mapsto 3, pla \mapsto \lambda x. x + a, a \mapsto 12]$ <br> $[a \mapsto 3]$  $(\lambda x \cdot x + a)$  24

Encore des valeurs : les fonctions (4)

Utiliser la portée où la fonction appelée est définie

**let**  $a = 3$  in **let**  $pla = \text{fun } x \to x + a$  in **let**  $a = 12$  in  $pla (a + a)$ <br> $[a \mapsto 3]$  **let**  $pla = \text{fun } x \to x + a$  in **let**  $a = 12$  in  $pla (a + a)$  $[a \mapsto 3]$  **let**  $pla = \text{fun } x \to x + a$  in **let**  $a = 12$  in  $pla (a + a)$ <br> $[a \mapsto 3, pla \mapsto \lambda x. x + a]$  **let**  $a = 12$  in  $pla (a + a)$  $[let a = 12 in pla (a + a)]$ <br> $pla (a + a)$  $[a \mapsto 3, pla \mapsto \lambda x. x + a, a \mapsto 12]$ *(evaluation de*  $a + a$  *:*  $[a \mapsto 3, pla \mapsto \lambda x. x + a, a \mapsto 12]$   $a + a \triangleright a + 12 \triangleright 12 + 12 \triangleright 24)$ <br> $a \mapsto 3$ ,  $pla \mapsto \lambda x. x + a, a \mapsto 12$  pla 24  $[a \mapsto 3, \, pla \mapsto \lambda x. \, x + a, \, a \mapsto 12]$ <br> $[a \mapsto 3]$  $(\lambda x. x + a)$  24<br> $x + a$  $[a \mapsto 3, x \mapsto 24]$ 

Encore des valeurs : les fonctions (4)

Utiliser la portée où la fonction appelée est définie

**let**  $a = 3$  in **let**  $pla = \text{fun } x \to x + a$  in **let**  $a = 12$  in  $pla (a + a)$ <br> $[a \mapsto 3]$  **let**  $pla = \text{fun } x \to x + a$  in **let**  $a = 12$  in  $pla (a + a)$  $[a \mapsto 3]$  **let**  $pla = \text{fun } x \to x + a$  in **let**  $a = 12$  in  $pla (a + a)$ <br> $[a \mapsto 3, pla \mapsto \lambda x. x + a]$  **let**  $a = 12$  in  $pla (a + a)$  $[let a = 12 in pla (a + a)]$ <br> $pla (a + a)$  $[a \mapsto 3, \, \rho | a \mapsto \lambda x. \, x + a, \, a \mapsto 12]$  $\int$ *(evaluation de a + a :*  $[a \mapsto 3, pla \mapsto \lambda x. x + a, a \mapsto 12]$   $a + a \triangleright a + 12 \triangleright 12 + 12 \triangleright 24)$ <br> $a \mapsto 3$ ,  $pla \mapsto \lambda x. x + a, a \mapsto 12$  $[a \mapsto 3, \, pla \mapsto \lambda x. \, x + a, \, a \mapsto 12]$ <br> $[a \mapsto 3]$  $(\lambda x. x + a)$  24<br> $x + a$  $[a \mapsto 3, x \mapsto 24]$   $x + a$ <br> $[a \mapsto 3, x \mapsto 24]$   $24 + 3$  $[a \mapsto 3, x \mapsto 24]$  24<br>  $[a \mapsto 3, x \mapsto 24]$  27  $[a \mapsto 3, x \mapsto 24]$ 

Encore des valeurs : les fonctions (5)

Conserver la portée où la fonction appelée est définie

**let**  $a = 3$  in **let**  $pla = \text{fun } x \to x + a$  in **let**  $a = 12$  in  $pla (a + a)$ <br> $[a \mapsto 3]$  **let**  $pla = \text{fun } x \to x + a$  in **let**  $a = 12$  in  $pla (a + a)$  $\int$ *let*  $p/a = \text{fun } x \rightarrow x + a$  in **let**  $a = 12$  in  $p/a$   $(a + a)$ 

Encore des valeurs : les fonctions (5)

Conserver la portée où la fonction appelée est définie

**let**  $a = 3$  in **let**  $pla = \text{fun } x \to x + a$  in **let**  $a = 12$  in  $pla (a + a)$ <br> $[a \mapsto 3]$  **let**  $pla = \text{fun } x \to x + a$  in **let**  $a = 12$  in  $pla (a + a)$  $\int$ *let*  $p/a = \text{fun } x \rightarrow x + a$  in **let**  $a = 12$  in  $p/a$   $(a + a)$  $[a \mapsto 3, \, pla \mapsto ([a \mapsto 3], \, \lambda x. \, x + a)]$  **let**  $a = 12$  in  $pla (a + a)$ 

Encore des valeurs : les fonctions (5)

Conserver la portée où la fonction appelée est définie

**let**  $a = 3$  in **let**  $pla = \text{fun } x \to x + a$  in **let**  $a = 12$  in  $pla (a + a)$ <br> $[a \mapsto 3]$  **let**  $pla = \text{fun } x \to x + a$  in **let**  $a = 12$  in  $pla (a + a)$ **let**  $pla = \text{fun } x \to x + a$  in **let**  $a = 12$  in  $pla (a + a)$ <br>  $\rightarrow ([a \mapsto 3], \lambda x. x + a)]$  **let**  $a = 12$  in  $pla (a + a)$  $[a \mapsto 3, pla \mapsto ([a \mapsto 3], \lambda x. x + a)]$  **let**  $a = 12$  in  $pla (a + a)$ <br> $[a \mapsto 3, pla \mapsto ([a \mapsto 3], \lambda x. x + a), a \mapsto 12]$  *pla*  $(a + a)$  $[a \mapsto 3, pla \mapsto ([a \mapsto 3], \lambda x. x + a), a \mapsto 12]$  $\int$ *(evaluation de a + a :*  $[a \mapsto 3, pla \mapsto \dots, a \mapsto 12]$   $a + a \triangleright a + 12 \triangleright 12 + 12 \triangleright 24)$ <br> $a \mapsto 3$ ,  $pla \mapsto ([a \mapsto 3], \lambda x. x + a), a \mapsto 12]$  pla 24  $[a \mapsto 3, pla \mapsto ([a \mapsto 3], \lambda x. x + a), a \mapsto 12]$ 

Encore des valeurs : les fonctions (5)

Conserver la portée où la fonction appelée est définie

**let**  $a = 3$  in **let**  $pla = \text{fun } x \to x + a$  in **let**  $a = 12$  in  $pla (a + a)$ <br> $[a \mapsto 3]$  **let**  $pla = \text{fun } x \to x + a$  in **let**  $a = 12$  in  $pla (a + a)$ **let**  $pla = \text{fun } x \to x + a$  in **let**  $a = 12$  in  $pla (a + a)$ <br>  $\rightarrow ([a \mapsto 3], \lambda x. x + a)]$  **let**  $a = 12$  in  $pla (a + a)$  $[a \mapsto 3, pla \mapsto ([a \mapsto 3], \lambda x. x + a)]$  **let**  $a = 12$  in  $pla (a + a)$ <br> $[a \mapsto 3, pla \mapsto ([a \mapsto 3], \lambda x. x + a), a \mapsto 12]$  *pla*  $(a + a)$  $[a \mapsto 3, pla \mapsto ([a \mapsto 3], \lambda x. x + a), a \mapsto 12]$  $\int$ *(evaluation de a + a :*  $[a \mapsto 3, pla \mapsto \ldots, a \mapsto 12]$   $a + a \triangleright a + 12 \triangleright 12 + 12 \triangleright 24)$ <br> $a \mapsto 3$ ,  $pla \mapsto ([a \mapsto 3], \lambda x. x + a), a \mapsto 12]$  pla 24  $[a \mapsto 3, pla \mapsto ([a \mapsto 3], \lambda x. x + a), a \mapsto 12]$ <br> $[a \mapsto 3]$  $(\lambda x \cdot x + a)$  24

#### Encore des valeurs : les fonctions (5)

Conserver la portée où la fonction appelée est définie

**let**  $a = 3$  in **let**  $pla = \text{fun } x \to x + a$  in **let**  $a = 12$  in  $pla (a + a)$ <br> $[a \mapsto 3]$  **let**  $pla = \text{fun } x \to x + a$  in **let**  $a = 12$  in  $pla (a + a)$ **let**  $pla = \text{fun } x \rightarrow x + a$  in **let**  $a = 12$  in  $pla (a + a)$ <br>  $\rightarrow ([a \mapsto 3], \lambda x. x + a)]$  **let**  $a = 12$  in  $pla (a + a)$  $[a \mapsto 3, pla \mapsto ([a \mapsto 3], \lambda x. x + a)]$  **let**  $a = 12$  in  $pla (a + a)$ <br> $[a \mapsto 3, pla \mapsto ([a \mapsto 3], \lambda x. x + a), a \mapsto 12]$  *pla*  $(a + a)$  $[a \mapsto 3, \, pla \mapsto ([a \mapsto 3], \, \lambda x. \, x + a), \, a \mapsto 12]$  $\int$ *(evaluation de a + a :*  $[a \mapsto 3, pla \mapsto \dots, a \mapsto 12]$   $a + a \triangleright a + 12 \triangleright 12 + 12 \triangleright 24)$ <br> $a \mapsto 3$ ,  $pla \mapsto ([a \mapsto 3], \lambda x. x + a), a \mapsto 12]$  pla 24  $[a \mapsto 3, pla \mapsto ([a \mapsto 3], \lambda x. x + a), a \mapsto 12]$ <br> $[a \mapsto 3]$  $(\lambda x. x + a)$  24<br> $x + a$  $[a \mapsto 3, x \mapsto 24]$   $x + a$ <br> $[a \mapsto 3, x \mapsto 24]$   $24 + 3$  $[a \mapsto 3, x \mapsto 24]$  24<br>  $[a \mapsto 3, x \mapsto 24]$  27  $[a \mapsto 3, x \mapsto 24]$ 

#### Retour sur l'évaluation

*Expression =*

- ▶ valeur (exemple : un entier)
- ▶ nom
- ▶ fonction appliquée à des arguments :  $fa_1 \ldots a_n$
- ▶ let-expression : let nom = *expr1* in *expr2*

#### Évaluation

- ▶ valeur *⇒* rien à calculer
- ▶ nom *x ⇒* valeur V trouvée dans l'environnement
- ▶ fonction appliquée à des arguments (sous-expressions) :
	- ▶ évaluation des arguments *a<sup>i</sup>* dans un ordre non spécifié
	- ▶ *évaluation de f*
	- ▶ application de la fonction *obtenue* aux valeurs obtenues

### Plan

Intuitions

Évaluation des différentes formes d'expression

Évaluation d'une expression constante

Environnement

Évaluation dans un environnement

Valeurs fonctionnelles

Valeurs récursives

### Définition récursive de fonction

*Exemple*

```
let rec fact = fun n \rightarrowif n = 0 then 1 else n * fact (n-1)
```
#### Évaluation

- ▶ valeur *⇒* rien à calculer (rem : fun y *→expr* est une valeur !)
- ▶ …
- $\blacktriangleright$  **let**  $x = \exp t \mathbf{1}$  in  $\exp t \mathbf{2}$ : évaluation de  $\exp t \mathbf{1} \triangleright \mathbf{V_1}$ , puis de *expr2* dans l'environnement augmenté de  $x \mapsto V_1$
- ▶ **let rec** *x* = *expr1* in *expr2* : évaluation de *expr2* dans l'environnement augmenté de *x 7→ expr1* OK si *expr1* est de la forme fun y *→ expr*

Exemple fact 2

**let rec** *fact* = fun  $n \rightarrow$  if  $n = 0$  then 1 else  $n *$  *fact*  $(n-1)$ in *fact* 2 ;;

#### Exemple fact 2

**let rec** *fact* = fun **n**  $\rightarrow$  if *n* = 0 then 1 else *n*<sup>\*</sup> *fact* (*n* − 1) in *fact* 2 ;; *▷* [*fact 7→* ([*fact 7→* (*., .*)] , *<sup>λ</sup> <sup>n</sup>* . if *<sup>n</sup>* <sup>=</sup> <sup>0</sup> then <sup>1</sup> else *<sup>n</sup>* \* *fact* (*<sup>n</sup> <sup>−</sup>* 1) )] *fact* 2

#### Exemple fact 2

**let rec** *fact* = fun **n**  $\rightarrow$  **if**  $n = 0$  then 1 else *n*<sup>\*</sup> *fact* (*n*−1) in *fact* 2 ;; *▷* [*fact 7→* ([*fact 7→* (*., .*)] , *<sup>λ</sup> <sup>n</sup>* . if *<sup>n</sup>* <sup>=</sup> <sup>0</sup> then <sup>1</sup> else *<sup>n</sup>* \* *fact* (*<sup>n</sup> <sup>−</sup>* 1) )] *fact* 2 *▷* [*fact 7→* (*., .*), *n 7→* 2] if *<sup>n</sup>* <sup>=</sup> <sup>0</sup> then <sup>1</sup> else *<sup>n</sup>* \* *fact* (*<sup>n</sup> <sup>−</sup>* 1)

PF chapître 3 : évaluation  $L_{\sf Values}$  récursives

#### Exemple fact 2

**let rec** *fact* = fun **n**  $\rightarrow$  **if**  $n = 0$  then 1 else *n*<sup>\*</sup> *fact* (*n* − 1) in *fact* 2 ;; *▷* [*fact 7→* ([*fact 7→* (*., .*)] , *<sup>λ</sup> <sup>n</sup>* . if *<sup>n</sup>* <sup>=</sup> <sup>0</sup> then <sup>1</sup> else *<sup>n</sup>* \* *fact* (*<sup>n</sup> <sup>−</sup>* 1) )] *fact* 2  $\inf n = 0$  then 1 else  $n *$  *fact*  $(n-1)$ <br> $n *$  *fact*  $(n-1)$ *⊳*  $[fact \mapsto (.,.), n \mapsto 2]$ <br> *⊳*  $[fact \mapsto (.,.), n \mapsto 2]$
PF chapître 3 : évaluation  $L_{\sf Values}$  récursives

#### Exemple fact 2

**let rec** *fact* = fun **n**  $\rightarrow$  **if**  $n = 0$  then 1 else *n*<sup>\*</sup> *fact* (*n* − 1) in *fact* 2 ;; *▷* [*fact 7→* ([*fact 7→* (*., .*)] , *<sup>λ</sup> <sup>n</sup>* . if *<sup>n</sup>* <sup>=</sup> <sup>0</sup> then <sup>1</sup> else *<sup>n</sup>* \* *fact* (*<sup>n</sup> <sup>−</sup>* 1) )] *fact* 2 *⊳*  $[fact \mapsto (.,.), n \mapsto 2]$  if *n* = 0 then 1 else *n* \* *fact* (*n* − 1)<br> *⊳*  $[fact \mapsto (.,.), n \mapsto 2]$  *n* \* *fact* (*n* − 1) *⊳*  $[fact \mapsto (., .), n \mapsto 2]$  *n* \* *fact* (*n* − 1)<br> *⊳*  $[fact \mapsto (., .), n \mapsto 2]$  2 \* *fact* (2 − 1) *⊳*  $[fact \mapsto (., .), n \mapsto 2]$ 

PF chapître 3 : évaluation  $L_{\sf Values}$  récursives

Exemple fact 2

**let rec** *fact* = fun **n**  $\rightarrow$  **if**  $n = 0$  then 1 else *n*<sup>\*</sup> *fact* (*n* − 1) in *fact* 2 ;; *▷* [*fact 7→* ([*fact 7→* (*., .*)] , *<sup>λ</sup> <sup>n</sup>* . if *<sup>n</sup>* <sup>=</sup> <sup>0</sup> then <sup>1</sup> else *<sup>n</sup>* \* *fact* (*<sup>n</sup> <sup>−</sup>* 1) )] *fact* 2 *⊳*  $[fact \mapsto (.,.), n \mapsto 2]$  if *n* = 0 then 1 else *n* \* *fact* (*n* − 1)<br> *⊳*  $[fact \mapsto (.,.), n \mapsto 2]$  *n* \* *fact* (*n* − 1) *⊳*  $[fact \mapsto (.,.), n \mapsto 2]$  *n* \* *fact* (*n* − 1)<br> *⊳*  $[fact \mapsto (.,.), n \mapsto 2]$  2 \* *fact* (2 − 1) *⊳*  $[fact \mapsto (.,.), n \mapsto 2]$  2 \* *fact* (2<br>*⊳*  $[fact \mapsto (.,.), n \mapsto 2]$  2 \* *fact* 1  $\rhd$  [*fact*  $\mapsto$  (*., .*), *n*  $\mapsto$  2]

Exemple fact 2

**let rec**  $fact = \text{fun } n \rightarrow \text{if } n = 0 \text{ then } 1 \text{ else } n * \text{ fact } (n-1)$ in *fact* 2 ;; *▷* [*fact 7→* ([*fact 7→* (*., .*)] , *<sup>λ</sup> <sup>n</sup>* . if *<sup>n</sup>* <sup>=</sup> <sup>0</sup> then <sup>1</sup> else *<sup>n</sup>* \* *fact* (*<sup>n</sup> <sup>−</sup>* 1) )] *fact* 2 *⊳*  $[fact \mapsto (.,.), n \mapsto 2]$  if *n* = 0 then 1 else *n* \* *fact* (*n* − 1)<br> *⊳*  $[fact \mapsto (.,.), n \mapsto 2]$  *n* \* *fact* (*n* − 1) *⊳*  $[fact \mapsto (.,.), n \mapsto 2]$  *n* \* *fact* (*n* − 1)<br> *⊳*  $[fact \mapsto (.,.), n \mapsto 2]$  2 \* *fact* (2 − 1) *⊳*  $[fact \mapsto (.,.), n \mapsto 2]$  2 \* *fact* (2<br>*⊳*  $[fact \mapsto (.,.), n \mapsto 2]$  2 \* *fact* 1 *⊳*  $[fact \mapsto (., .), n \mapsto 2]$ <br>*⊳*  $[fact \mapsto (., .), n \mapsto 2, n \mapsto 1]$ *2* <sup>\*</sup> (*if n* = 0 then 1 else *n* \* *fact* (*n* − 1))<br>
2 \* (*n* \* *fact* (*n* − 1)) *⊳*  $[$ *fact*  $\mapsto$  (*., .),*  $n \mapsto 2$ ,  $n \mapsto 1]$ 

Exemple fact 2 **let rec**  $fact = \text{fun } n \rightarrow \text{if } n = 0 \text{ then } 1 \text{ else } n * \text{ fact } (n-1)$ in *fact* 2 ;; *▷* [*fact 7→* ([*fact 7→* (*., .*)] , *<sup>λ</sup> <sup>n</sup>* . if *<sup>n</sup>* <sup>=</sup> <sup>0</sup> then <sup>1</sup> else *<sup>n</sup>* \* *fact* (*<sup>n</sup> <sup>−</sup>* 1) )] *fact* 2 *⊳*  $[fact \mapsto (.,.), n \mapsto 2]$  if *n* = 0 then 1 else *n* \* *fact* (*n* − 1)<br> *⊳*  $[fact \mapsto (.,.), n \mapsto 2]$  *n* \* *fact* (*n* − 1) *⊳*  $[fact \mapsto (., .), n \mapsto 2]$  *n* \* *fact* (*n* − 1)<br> *⊳*  $[fact \mapsto (., .), n \mapsto 2]$  2 \* *fact* (2 − 1) *⊳*  $[fact \mapsto (.,.), n \mapsto 2]$  2 \* *fact* (2<br>*⊳*  $[fact \mapsto (.,.), n \mapsto 2]$  2 \* *fact* 1 *⊳*  $[fact \mapsto (., .), n \mapsto 2]$ <br>*⊳*  $[fact \mapsto (., .), n \mapsto 2, n \mapsto 1]$ *2* <sup>\*</sup> (*if n* = 0 then 1 else *n* <sup>\*</sup> *fact* (*n* − 1))<br>2 <sup>\*</sup> (*n* <sup>\*</sup> *fact* (*n* − 1)) *⊳*  $[$ *fact*  $\mapsto$  (*., .), n*  $\mapsto$  2, *n*  $\mapsto$  1] 2 \* (*n* \* *fact* (*n*  $\triangleright$  *fact* + (*., .), n*  $\mapsto$  2, *n*  $\mapsto$  1] 2 \* (1 \* *fact* 0)  $\rhd$   $\lceil$ *fact*  $\mapsto$  (*., .), n*  $\mapsto$  2, *n*  $\mapsto$  1]

Exemple fact 2 **let rec**  $fact = \text{fun } n \rightarrow \text{if } n = 0 \text{ then } 1 \text{ else } n * \text{ fact } (n-1)$ in *fact* 2 ;; *▷* [*fact 7→* ([*fact 7→* (*., .*)] , *<sup>λ</sup> <sup>n</sup>* . if *<sup>n</sup>* <sup>=</sup> <sup>0</sup> then <sup>1</sup> else *<sup>n</sup>* \* *fact* (*<sup>n</sup> <sup>−</sup>* 1) )] *fact* 2 *⊳*  $[fact \mapsto (.,.), n \mapsto 2]$  if *n* = 0 then 1 else *n* \* *fact* (*n* − 1)<br> *⊳*  $[fact \mapsto (.,.), n \mapsto 2]$  *n* \* *fact* (*n* − 1) *⊳*  $[fact \mapsto (.,.), n \mapsto 2]$  *n* \* *fact* (*n* − 1)<br> *⊳*  $[fact \mapsto (.,.), n \mapsto 2]$  2 \* *fact* (2 − 1) *⊳*  $[fact \mapsto (.,.), n \mapsto 2]$  2 \* *fact* (2 *→ fact* + *(,,,), n* → 2 2 \* *fact* 1 *⊳*  $[fact \mapsto (., .), n \mapsto 2]$ <br>*⊳*  $[fact \mapsto (., .), n \mapsto 2, n \mapsto 1]$ *2* <sup>\*</sup> (*if n* = 0 then 1 else *n* \* *fact* (*n* − 1))<br> *2* \* (*n* \* *fact* (*n* − 1)) *⊳*  $[$ *fact*  $\mapsto$  (*., .), n*  $\mapsto$  2, *n*  $\mapsto$  1] 2 \* (*n* \* *fact* (*n*  $\triangleright$  *fact* + (*., .), n*  $\mapsto$  2, *n*  $\mapsto$  1] 2 \* (1 \* *fact* 0)  $\rhd$   $\lceil$ *fact*  $\mapsto$  (*., .), n*  $\mapsto$  2, *n*  $\mapsto$  1] *▷* [*fact 7→* (*., .*), *<sup>n</sup> 7→* 2, *<sup>n</sup> 7→* 1, *n 7→* 0] 2 \* (1 \* (if *<sup>n</sup>* <sup>=</sup> <sup>0</sup> then <sup>1</sup> else …)) *▷* [*fact 7→* (*., .*), *<sup>n</sup> 7→* 2, *<sup>n</sup> 7→* 1, *n 7→* 0] 2 \* (1 \* 1 ) *▷* [*fact 7→* (*., .*), *<sup>n</sup> 7→* 2, *<sup>n</sup> 7→* 1, *n 7→* 0] 2

### Liste récursive

let rec  $x = \exp t \ln \exp t$ ? évaluation de expr2 dans l'environnement augmenté de  $x \mapsto expr1$ 

Comment évaluer :  $\#$  let rec x = 0 :: x in x ;;

### Liste récursive

let rec  $x = \exp t \ln \exp t$ ? évaluation de expr2 dans l'environnement augmenté de  $x \mapsto expr1$ 

Comment évaluer :  $\#$  let rec x = 0 :: x in x;;

 $\left[ x\mapsto 0::x\right] -0::x$ 

# Cela donne une liste cyclique

Que rend OCaml?

# let  $rec x = 0 :: x;$ ;

# Cela donne une liste cyclique

Que rend OCaml?

# let  $rec x = 0 :: x;$ ; val  $x : int list = [0;$ ]

# Cela donne une liste cyclique

Que rend OCaml?

# let  $rec x = 0 :: x;$ ; val  $x : int list = [0; ]<sup>1</sup>$ 

### Cela donne une liste cyclique

```
Que rend OCaml?
# let rec x = 0 :: x;;
val x : int list = [0; <cycle>]
# let rec n_ieme n u =
     match u with
     | [] -> failwith "derriere la fin de liste"
     \vert x :: v \rightarrow \text{if } n = 0 \text{ then } x \text{ else } n \text{.} (n - 1) v;;
# n<sub>l</sub>ieme 3 x;;
```
### Cela donne une liste cyclique

```
Que rend OCaml?
# let rec x = 0 :: x;;
val x : int list = [0; <cycle>]
# let rec n_ieme n u =
    match u with
     | [] -> failwith "derriere la fin de liste"
     \vert x :: v \rightarrow \text{if } n = 0 \text{ then } x \text{ else } n \text{.} (n - 1) v;;
# n_ieme 3 x;;
- : int = 0
```
Mais incompatible avec la récursivité et la récurrence

```
# let rec long u = match u with
                   | [] -> 0
                    | x :: v -> 1 + long v;;
# long x;;
```
Mais incompatible avec la récursivité et la récurrence

# **let rec** long u = match u with  $|$   $|$   $|$   $\rightarrow$  0 | x :: v -> 1 + long v;; # long x;; *Stack overflow during evaluation (looping recursion?)*

### Mais incompatible avec la récursivité et la récurrence

# **let rec** long u = match u with | [] -> 0  $|x :: v \rightarrow 1 + long v;$ # long x;; *Stack overflow during evaluation (looping recursion?)*

Un programme récursif structurel sur une liste doit être invoqué sur une liste sans cycle.

De même, un raisonnement par récurrence structurelle sur une liste n'a de sens que pour les listes sans cycle.

### Induction et co-induction (\*)

Les types somme récursifs se divisent en deux espèces mathématiques distinctes :

- $\blacktriangleright$  les types inductifs : pas de cycles, pas d'utilisation infinie de constructeurs (on finit toujours par un cas de base) ;
- ▶ les types coinductifs : tous les coups sont permis à la construction.

On peut toujours précéder par cas, mais récursion et récurrence structurelle n'ont de sens que pour les objets inductifs.

Coq distingue ces deux espèces mais pas OCaml.

PF chapître 3 : évaluation  $L_{\sf Values}$  récursives

Une structure de donnée cyclique utile (\*)

L'environnement d'une fonction récursive introduit un cycle

▶ **let rec** *x* = *expr1* in *expr2* : évaluation de *expr2* dans l'environnement augmenté de *x 7→ expr1*

```
let rec fact = \text{fun } n \rightarrow \text{if } n = 0 \text{ then } 1 \text{ else } n * \text{ fact } (n-1)in fact 2 ;;
```
Une structure de donnée cyclique utile (\*)

L'environnement d'une fonction récursive introduit un cycle

▶ **let rec** *x* = *expr1* in *expr2* : évaluation de *expr2* dans l'environnement augmenté de *x 7→ expr1*

```
let rec fact = \text{fun } n \rightarrow \text{if } n = 0 \text{ then } 1 \text{ else } n * \text{ fact } (n-1)in fact 2 ;;
▷
[ fact 7→ ([fact 7→ . . .]
  excle cycle
                             , \lambda n. if n = 0 then 1 else ...)] fact 2
```